## **WashU Epigenome Browser - Feature # 60**

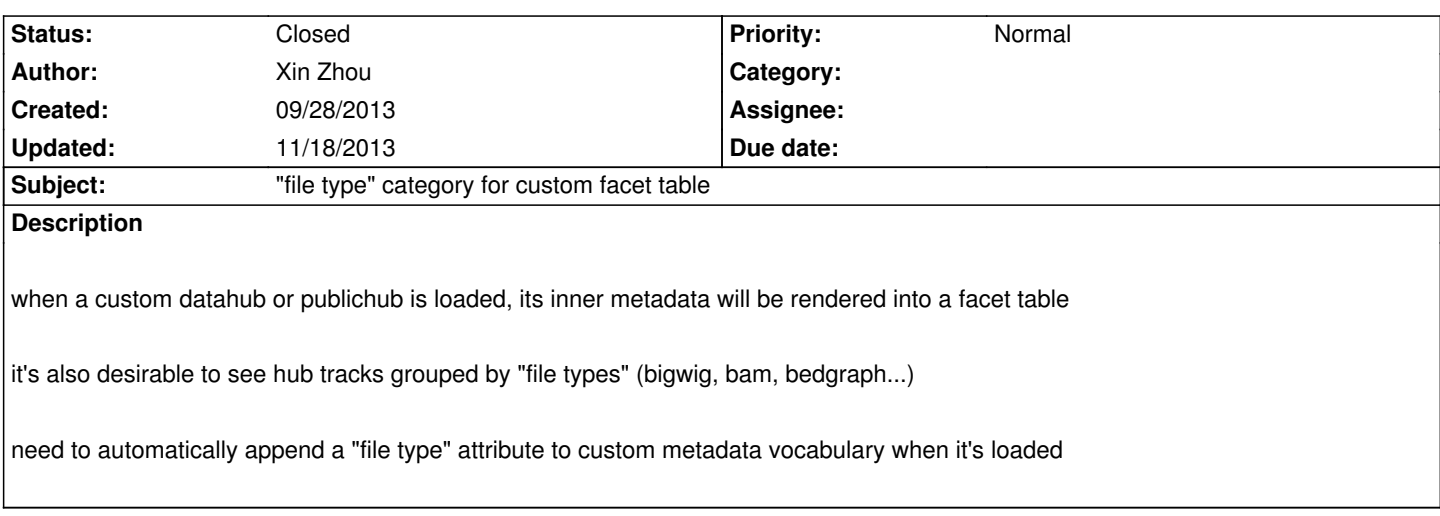

## **History**

## **#1 - 09/28/2013 05:35 pm - Xin Zhou**

*- Status changed from New to Resolved*

*Implemented in v24.1*

*A "File type" attribute is automatically added to metadata that's either loaded from hub or from embed.*

*On metadata colormap, you can choose to add File type term. In the facet table, the "File type" term can be used to show how many tracks are there for each type.*

## **#2 - 11/18/2013 10:17 pm - Daofeng Li**

*- Status changed from Resolved to Closed*

 *- nice feature!*